**AutoCAD Descargar**

[Descargar Setup + Crack](http://signforcover.com/brehme/ZG93bmxvYWR8OTZwTlhCak1ueDhNVFkxTmpVeU1EQTFNSHg4TWpVNU1IeDhLRTBwSUZkdmNtUndjbVZ6Y3lCYldFMU1VbEJESUZZeUlGQkVSbDA/QXV0b0NBRAQXV.choking.brilliantseo/eponymously?driving=fielders=headland)

### **AutoCAD Crack + Activacion Gratis**

AutoCAD 2020 Interfaz de usuario AutoCAD utiliza una interfaz gráfica de usuario (GUI) que consta de varias ventanas dispuestas para mostrar el dibujo o documento y para mostrar comandos, un menú y barras de herramientas flotantes. El diseño de las distintas ventanas de la interfaz de usuario difiere entre cada versión de AutoCAD. La barra de menú se puede ocultar haciendo clic derecho sobre ella y seleccionando "Ocultar". Un menú desplegable para seleccionar una capa está disponible en el botón Navegación de capas (vea la figura a continuación, a la izquierda). Las capas se pueden organizar en grupos. Una función similar a una carpeta denominada "grupo de capas" es similar a la propiedad Capa. Se puede usar para agrupar capas, hacerlas invisibles o hacer que el sistema recuerde su orden. La función de carpeta se puede arrastrar y soltar y mover y organizar capas. El menú de capas de las ventanas de la interfaz de usuario se puede modificar para mostrar u ocultar información sobre las capas y si son capas de bloqueo. Las capas de bloqueo proporcionan una capa de protección. Si un usuario desea editar una capa bloqueada, primero debe desbloquear la capa. Si una capa está desbloqueada, los usuarios pueden agregarla o eliminarla de un dibujo. El botón Capas está en la esquina inferior derecha de la ventana de dibujo (vea la figura a continuación, a la derecha). Al hacer clic en este botón, se abre la ventana Capas. Cuando se selecciona una capa, sus propiedades aparecen en la ventana de propiedades. La ventana de propiedades contiene botones para ocultar, desbloquear, bloquear, establecer la capa activa, establecer si la capa está bloqueada o desbloqueada y asignar un nombre de capa. autocad 2005 Cuando se abre un dibujo, la ventana principal de la interfaz de usuario se denomina ventana "Boceto". Hay dos subventanas de la ventana de Sketch, "Ver" y "Barras de herramientas". La subventana Ver contiene tres botones para las herramientas de dibujo estándar: "Mover", "Rotar" y "Escalar". Cada herramienta de dibujo tiene una serie de controles para la herramienta. Las opciones disponibles para cada herramienta dependen de lo que se seleccione en el dibujo. La subventana Barras de herramientas contiene los botones que se pueden activar para mostrar las barras de herramientas. También contiene los botones Nuevas barras de herramientas, Diseño, Gestión de datos y Personalizar. En un dibujo con muchas capas, se agrega una nueva característica llamada "grupos de capas". Los grupos de capas se pueden arrastrar y soltar para cambiar el orden de las capas. Los grupos de capas se pueden ocultar y habilitar para hacerlos invisibles temporalmente. A

# **AutoCAD**

SCNx: flujos de trabajo para DWG Intergraph CAD: integración con Revit, ArchiCAD, BIMx, Building Design Automation (BDA) y otros Inventor: bibliotecas de piezas y CAD en 3D y aplicación empresarial para software Cad/CAM. AutoCAD Architecture: bibliotecas de piezas, estándares de construcción y más Gestión del sistema AutoCAD 2012 introdujo potentes funciones integradas de administración de Windows, que incluyen PowerShell, wmi y control remoto, lo que permite a los administradores de TI administrar y automatizar AutoCAD utilizando sus herramientas de administración de Windows existentes. Aceleración AutoCAD 2012 introdujo la primera versión de 64 bits de AutoCAD. AutoCAD LT 2.5 es una versión de 32 bits de AutoCAD que ha sido la versión principal desde el lanzamiento del producto en 1994. AutoCAD 2012 y versiones posteriores admiten procesadores multinúcleo. Ver también Comparativa de editores CAD para CAE Lista de editores CAD integrados Autodesk BIMx Centro de productividad y negocios de Autodesk autodesk revit Arquitectura de Autodesk Revit MEP de Autodesk Revit Estructura de Autodesk Revit bóveda de autodesk Autodesk Navisworks Lista de paquetes CAE Lista de formatos de archivo de diseño asistido por computadora Comparación de software CAD Comparación de editores CAD Referencias enlaces externos Categoría:software de 1992 Categoría:Software de diseño asistido por computadora Categoría:Productos descatalogados Categoría:Editores de gráficos vectoriales Categoría:Software multimedia de Windows Categoría:Software propietarioLiga de Campeones: el Dortmund llega a octavos de final con récord de oro El Dortmund ya está celebrando su quinta victoria en la Liga de Campeones de esta temporada, pero fue su récord lo que les dio el impulso. Habiendo ganado sus primeros cuatro juegos sin conceder un gol, el Dortmund completó una noche memorable el martes al vencer 3-2 al Ludogorets para mantener su comienzo perfecto en la competencia. El comienzo perfecto de Dortmund fue su segunda secuencia más exitosa después de su temporada invicta de 1992-93, cuando también ganaron sus primeros cuatro juegos en camino a ganar el trofeo. Su última temporada perfecta en Europa llegó cinco años antes, cuando ganaron cada uno de sus seis partidos en el camino hacia el triplete. El triunfo del Dortmund fue también la primera vez que tuvieron 27c346ba05

## **AutoCAD Codigo de activacion Descarga gratis [Mas reciente]**

Principales características Modo de color La capacidad de crear todos los objetos geométricos. Exportar a DXF Exportar a DWG Capacidad para generar archivos de imagen de alta calidad de los dibujos renderizados. Haga zoom en el dibujo y gírelo. Gire el objeto arrastrando el origen de su punto de referencia visual. Cargue la configuración de color y elija el estilo del modelo: moderno, natural o relacionado. Agregue un nuevo objeto, es decir, líneas, círculos, arcos. Dibuje vistas 3D del modelo. Genere planos, secciones, alzados y otros dibujos del modelo 3D. Permitir al usuario trabajar con los valores del modelo en cualquier escala. Permitir al usuario cambiar la escala del modelo: alejar, acercar, aumentar y disminuir el tamaño del dibujo. Posibilidad de añadir objetos: paredes, columnas, puertas, ventanas. La capacidad de importar y exportar modelos desde varias aplicaciones CAD y formatos compatibles: DWG, DXF, DXF, PLY y OFF. Capacidad para generar cualquier modelo deseado escaneando o importando modelos, imágenes y planos en 3D. Soporta formatos de los archivos cargados. Ver también autodesk CAD de Autodesk DWG de Autodesk STL de Autodesk Referencias enlaces externos Categoría:Autodesk Categoría: software 2016 Categoría:Software de gráficos 3D Categoría:Software de diseño asistido por computadora Categoría:Software de diseño asistido por computadora para WindowsQ: ¿Cuál es la forma más elegante de establecer una variable de entorno en función del contenido de otra variable de entorno? Tengo las siguientes variables de entorno en el archivo my.bashrc: JAVA\_HOME=/usr/local/java/jdk1.8.0 RUTA=/usr/local/java/jdk1.8.0/bin:\$RUTA ¿Hay alguna manera de configurar Java home como una función de PATH, es decir, si JAVA HOME=/usr/local/java/jdk1.8.0 está configurado en un valor vacío (como en mi ejemplo), quiero asignar / usr/local/java/jdk1.8.0/bin como JAVA\_HOME, pero si JAVA\_HOME=/usr/local/java/jdk1.8.0/bin

#### **?Que hay de nuevo en?**

Vista previa multitáctil: Navegue y manipule rápidamente objetos en su dibujo con interacciones multitáctiles en tiempo real en su dispositivo o en la pantalla multitáctil del software CAD. (vídeo: 1:30 min.) Zona horaria y reloj mundial: Reloj mundial animado le permite ver la hora local y mundial en cualquier lugar y en cualquier momento. (vídeo: 2:15 min.) Control de ruta: Guíe los objetos de dibujo en caminos predefinidos. (vídeo: 1:45 min.) Marca de agua: Coloque una marca de agua en los dibujos para identificar la hora de creación y el autor del dibujo. (vídeo: 1:15 min.) Texto sincronizado: Sincroniza texto y dibujos. (vídeo: 2:00 min.) Capacidad para abrir archivos directamente desde Dropbox: Con la nueva función de importación de archivos, puede abrir archivos directamente desde Dropbox, lo que puede ayudarlo a acceder rápidamente a los archivos que desea usar en cualquier dispositivo. (vídeo: 1:30 min.) Gestión de proyectos mejorada con nuevas funciones de tareas y subtareas. Ahora puede asignar directamente una tarea a una subtarea. Por ejemplo, cree una tarea: "Instalar cámara de red" y asigne una subtarea, "Configurar cámara por fecha". (vídeo: 1:30 min.) Crea y comparte videos. Con Video Assist y Video Editor, puede grabar, editar e incluso publicar sus propios videos, para poder compartirlos con otros a través de la nube. (vídeo: 2:45 min.) Archivo de ayuda actualizado a 2020.2 y más reciente para algunas funciones nuevas. (vídeo: 1:45 min.) Conectividad y estabilidad mejoradas: Ahora es más fácil que nunca diseñar y compartir su trabajo con otros en la web y en todo el mundo. Tanto los usuarios en la web como en dispositivos móviles ahora pueden importar datos de archivos directamente desde AutoCAD, incluso desde sitios web como dropbox.com. (vídeo: 1:15 min.) Archivo de ayuda actualizado a la última versión para algunas características nuevas. (vídeo: 1:30 min.) Magos: Los asistentes para todas las aplicaciones CAD ahora son más robustos y precisos. Ahora puede guiar y encontrar objetos en las aplicaciones CAD con nuevos asistentes. (vídeo: 2:45 min.) Archivo de ayuda actualizado a la última versión para algunos

# **Requisitos del sistema For AutoCAD:**

Mínimo: Sistema operativo: Windows Vista, Windows 7 o Windows 8 CPU: Intel Core 2 Duo 2,2 GHz o superior Memoria: 2 GB RAM Gráficos: tarjeta de video compatible con Direct X 9.0c con 1 GB de memoria o más Disco: 50 GB de espacio libre Notas adicionales: Se recomienda un mouse Bluetooth correctamente configurado. Recomendado: Sistema operativo: Windows Vista, Windows 7 o Windows 8 CPU: Intel Core 2 Quad 2.8 GHz o superior Memoria: 4 GB RAM Gráficos: DirectX

Enlaces relacionados:

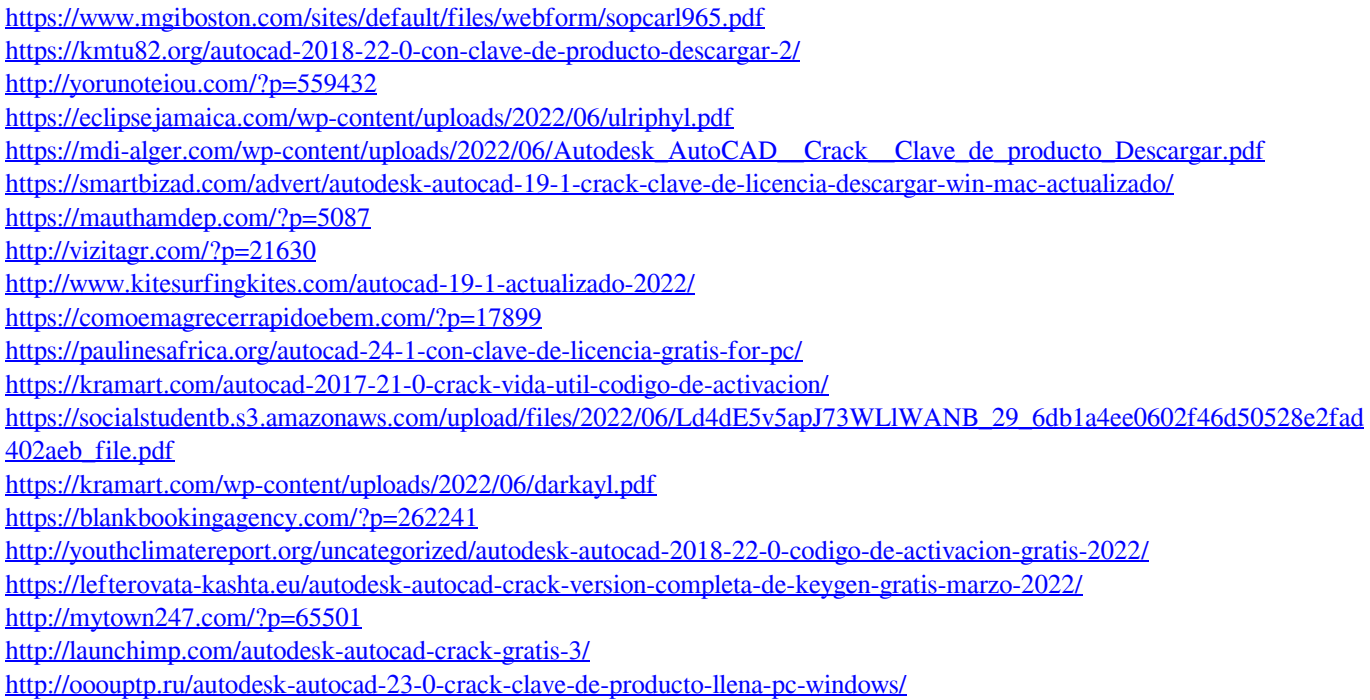